## 利用者登録について

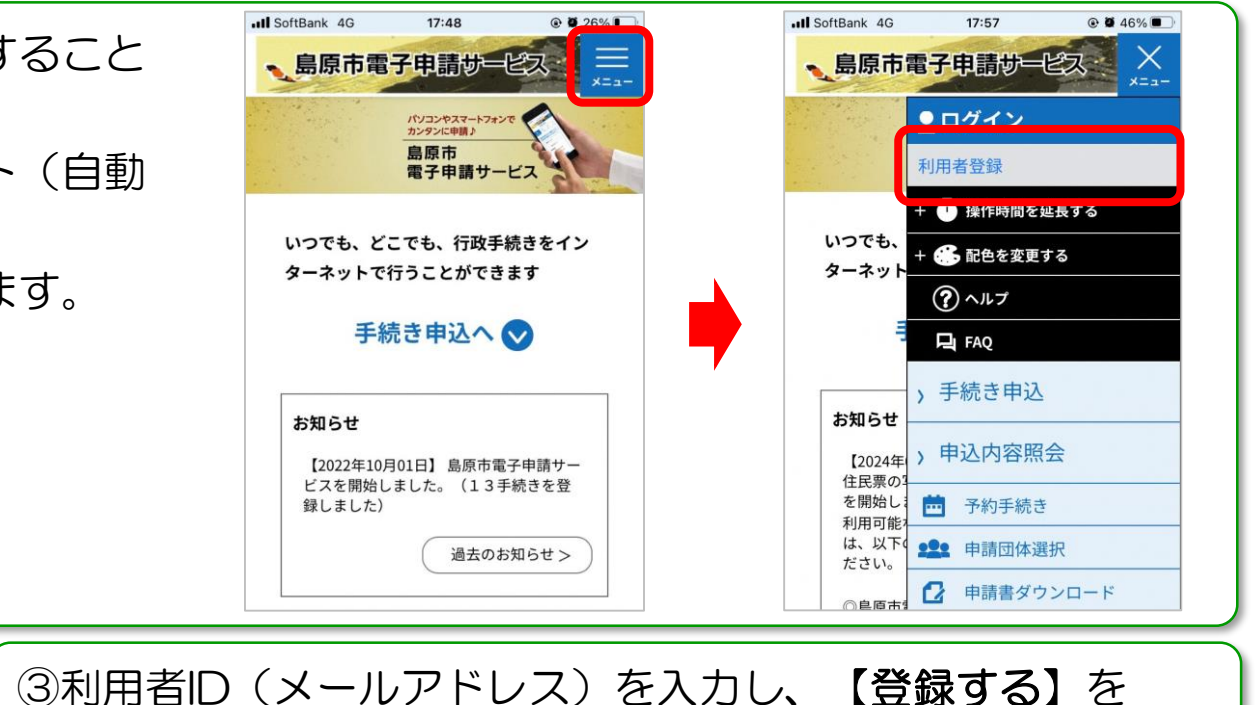

利用者登録することで島原市電子申請サービスをより便利に利用すること ができます。

利用者登録しておくことで、電子申請時に利用者情報がプリセット(自動 設定)されるため、入力の負担を軽減できます。

また、申請中や過去の申請内容の照会も簡単にできるようになります。

登録方法は以下のとおりです。

※LINE連携で利用される方[はこちら](https://www.city.shimabara.lg.jp/page18562.html)から

①画面右上の[メニュー]を選択し、[利用者登録]を選択します。

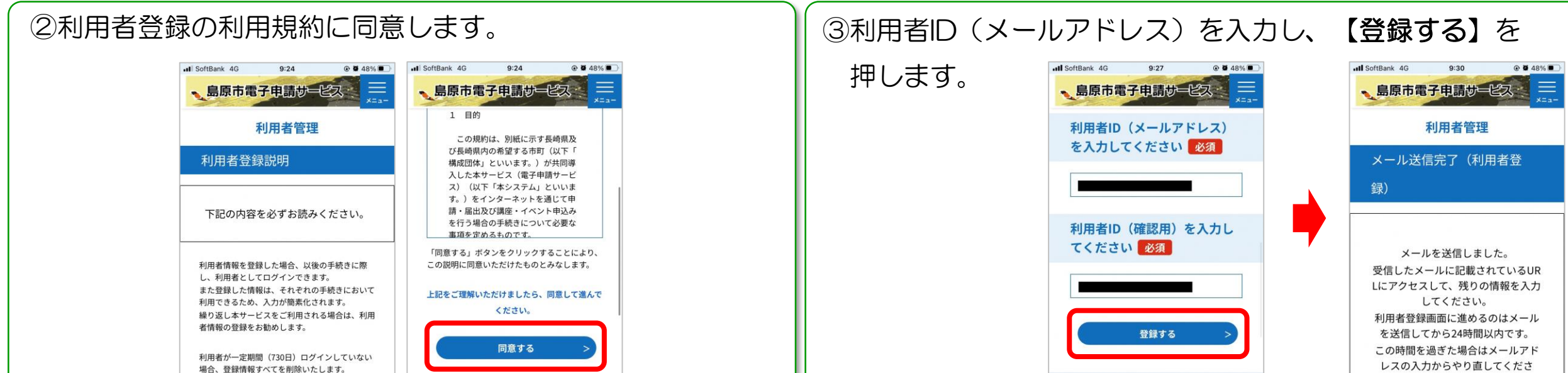

## 利用者登録について

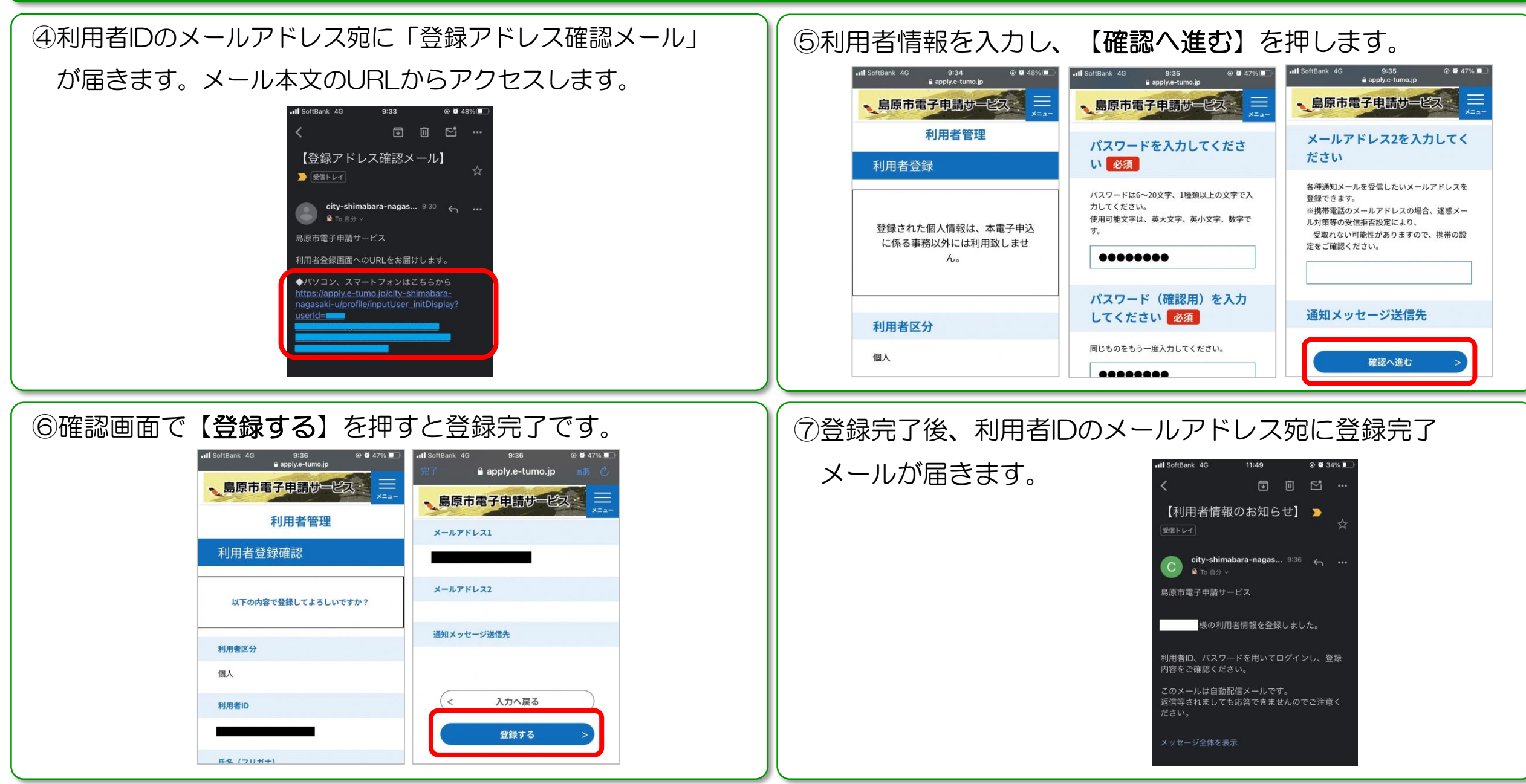

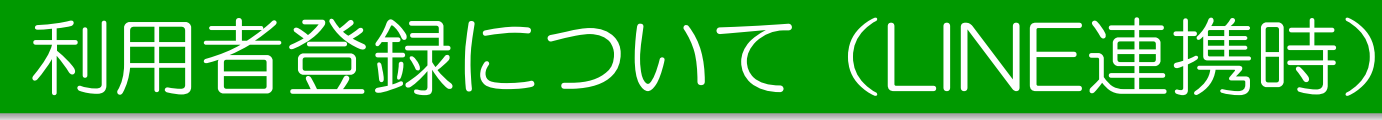

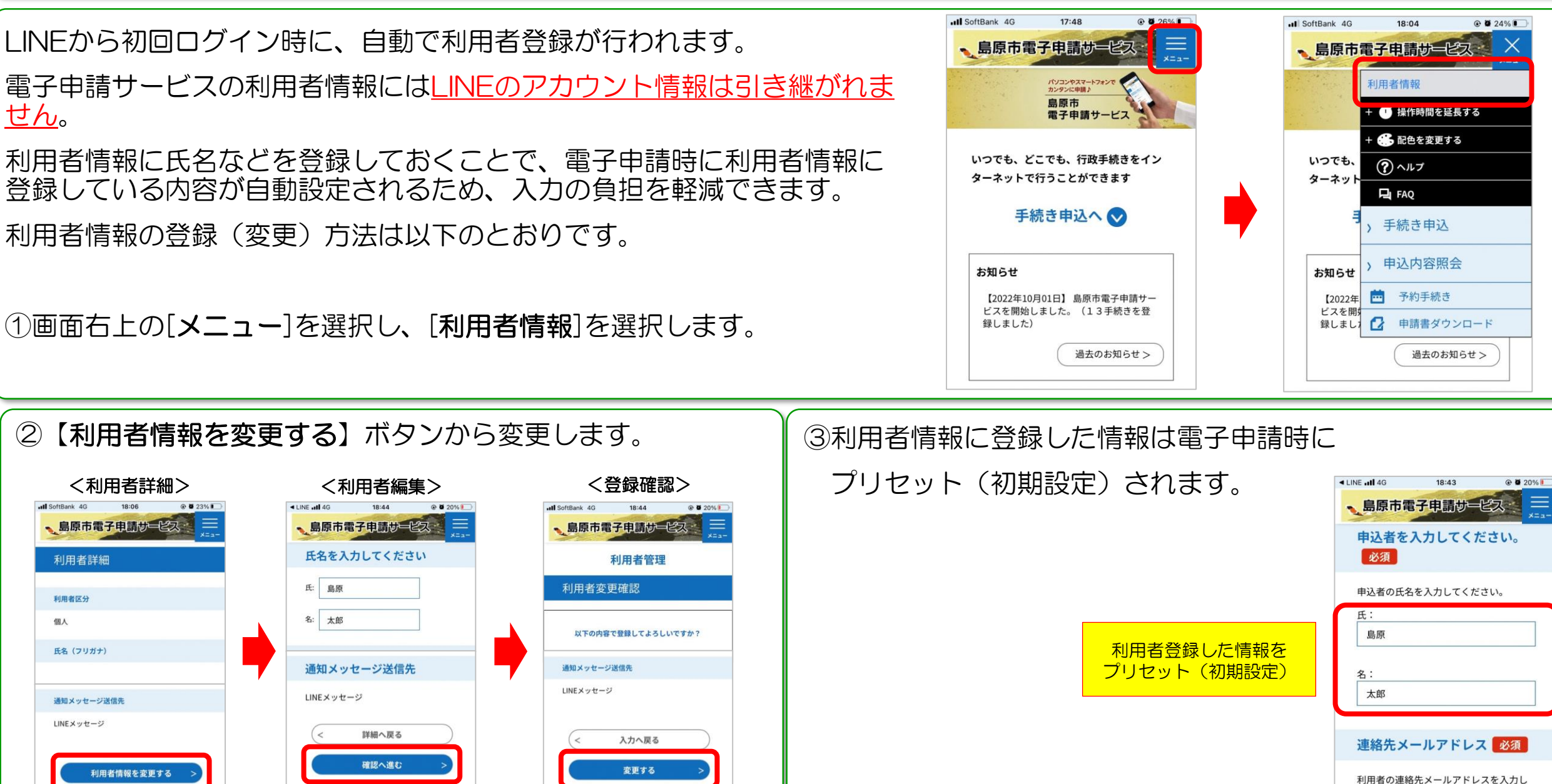